# **restae Documentation**

*Release 1.1*

**Camille Tolsa**

**Aug 09, 2018**

# Contents

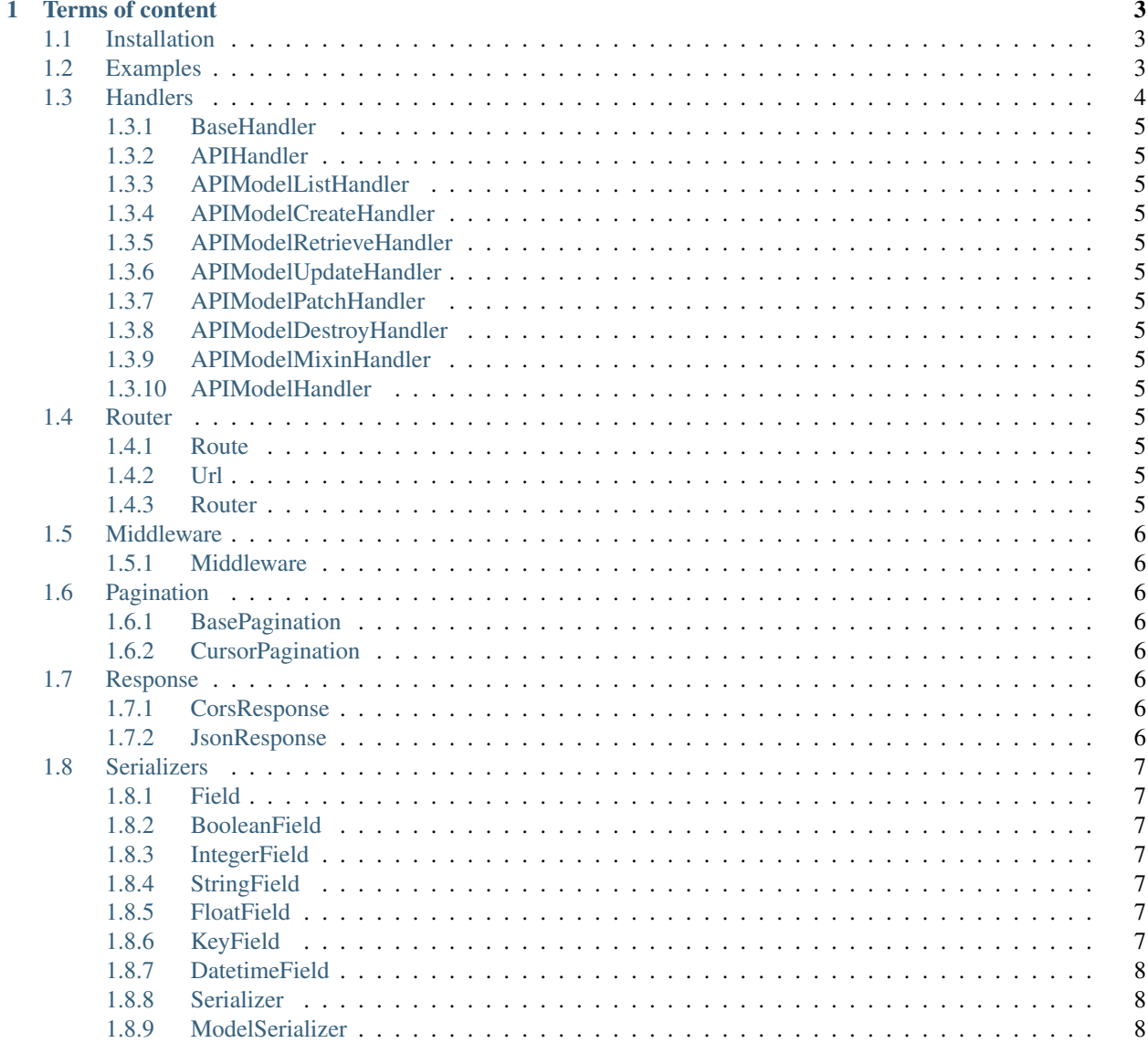

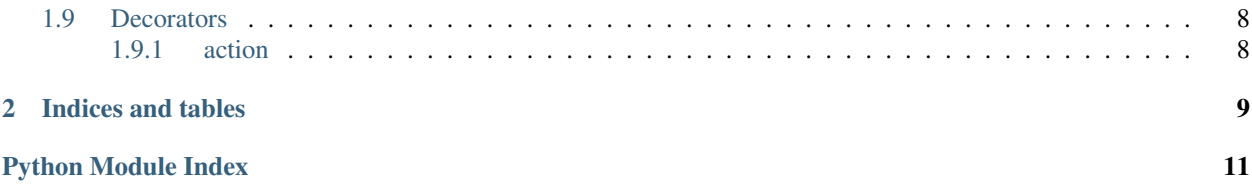

restae is a light framework build on the top of webapp2 and is meant tu be used on Google App Engine.

# CHAPTER 1

# Terms of content

# <span id="page-6-1"></span><span id="page-6-0"></span>**1.1 Installation**

Install with Pip.

\$ pip install restae

If you want, you can always download the latest bleeding edge from GitHub:

```
$ git clone git://github.com/tolsac/restae.git
$ cd restae
$ ./setup.py install
```
Restae supports Python 2.6, 2.7.

# <span id="page-6-2"></span>**1.2 Examples**

Let's take a look at a quick example of using restae to build a simple model-backed API. We'll create a read-write API for accessing information on the users of our project. Any global settings for the API are kept in a single configuration dictionary named RESTAE\_SETTINGS.

```
import webapp2
from google.appengine.ext import ndb
from restae.handlers import APIModelHandler
from restae.router import Router
from restae.serializers import ModelSerializer
class User(ndb.Model):
   email = ndb.StringProperty()
```
(continues on next page)

(continued from previous page)

```
first_name = ndb.StringProperty()
    last_name = ndb.StringProperty()
class UserModelSerializer(ModelSerializer):
   class Meta:
       model = User
        fields = '__all__'class Handler(APIModelHandler):
   queryset = User.query()
   serializer_class = UserModelSerializer
router = Router()router.register('user', Handler)
app = webapp2.WSGIApplication(router.urls)
```
This will generate the following routes

```
GET /user/ \qquad / list action
GET /user \qquad / list action (idem without trailing
˓→slash)
GET /user/<user key urlsafe>/ \ retrieve action
GET /user/<user key urlsafe> \ retrieve action (idem without...
˓→trailing slash)
POST /user/ \sqrt{2} / \sqrt{2} / \sqrt{2} / \sqrt{2} / \sqrt{2} / \sqrt{2} / \sqrt{2} / \sqrt{2} / \sqrt{2} / \sqrt{2} / \sqrt{2} / \sqrt{2} / \sqrt{2} / \sqrt{2} / \sqrt{2} / \sqrt{2} / \sqrt{2} / \sqrt{2} / \sqrt{2} / \sqrt{2} / \sqrt{2} / 
POST /user \setminus create action (idem without.)
˓→trailing slash)
PUT /user/<user key urlsafe>/ \ update action
PUT /user/<user key urlsafe> \ update action (idem without
˓→trailing slash)
PATCH /user/<user key urlsafe>/ \ partial_update action
PATCH /user/<user key urlsafe> \ partial_update action (idem without_
˓→trailing slash)
DELETE /user/<user key urlsafe>/ \ destroy action
DELETE /user/<user key urlsafe> \ destroy action (idem without
˓→trailing slash)
```
### <span id="page-7-0"></span>**1.3 Handlers**

Basically you do not need this API but if you are curious feel free to check it out.

- <span id="page-8-14"></span><span id="page-8-0"></span>**1.3.1 BaseHandler**
- <span id="page-8-1"></span>**1.3.2 APIHandler**
- <span id="page-8-2"></span>**1.3.3 APIModelListHandler**
- <span id="page-8-3"></span>**1.3.4 APIModelCreateHandler**
- <span id="page-8-4"></span>**1.3.5 APIModelRetrieveHandler**
- <span id="page-8-5"></span>**1.3.6 APIModelUpdateHandler**
- <span id="page-8-6"></span>**1.3.7 APIModelPatchHandler**
- <span id="page-8-7"></span>**1.3.8 APIModelDestroyHandler**
- <span id="page-8-8"></span>**1.3.9 APIModelMixinHandler**
- <span id="page-8-9"></span>**1.3.10 APIModelHandler**

#### <span id="page-8-10"></span>**1.4 Router**

Router class definitions

#### <span id="page-8-11"></span>**1.4.1 Route**

```
class restae.router.Route(**kwargs)
     A route mapping representation contains the URL, METHOD and route type
```
#### <span id="page-8-12"></span>**1.4.2 Url**

**class** restae.router.**Url**(*\*\*kwargs*) An URL representation contains the Route and the destination Handler

#### <span id="page-8-13"></span>**1.4.3 Router**

**class** restae.router.**Router**

The default router

```
get_lookup_regex(handler)
```
Given a handler, return the portion of URL regex that is used to match against a single instance.

**get\_method\_map**(*handler*, *method\_map*)

Given an handler, and a mapping of http methods to actions, return a new mapping which only includes any mappings that are actually implemented by the viewset.

**get\_routes**(*handler*)

Augment *self.routes* with any dynamically generated routes. Returns a list of the Route class.

```
get_urls()
```
Use the registered handlers to generate a list of URL patterns.

## <span id="page-9-8"></span><span id="page-9-0"></span>**1.5 Middleware**

Middleware class definitions

#### <span id="page-9-1"></span>**1.5.1 Middleware**

**class** restae.middleware.**Middleware** Base middleware class

> **process\_request**(*request*) Will be called before handler

**process\_response**(*request*, *response*) Will be called after handler

## <span id="page-9-2"></span>**1.6 Pagination**

Pagination class definitions

#### <span id="page-9-3"></span>**1.6.1 BasePagination**

**class** restae.pagination.**BasePagination**

#### <span id="page-9-4"></span>**1.6.2 CursorPagination**

#### **class** restae.pagination.**CursorPagination** A simple cursor based style that supports cursors urlsafe as query parameters. For example: [http://api.example.](http://api.example.org/accounts/) [org/accounts/?](http://api.example.org/accounts/)page\_token=<URLSAFE STRING>

#### **paginate\_queryset**(*queryset*, *request*, *view=None*)

Paginate a queryset if required, either returning a page object, or *None* if pagination is not configured for this view.

# <span id="page-9-5"></span>**1.7 Response**

Response class definitions

#### <span id="page-9-6"></span>**1.7.1 CorsResponse**

**class** restae.response.**CorsResponse**(*\*args*, *\*\*kwargs*)

#### <span id="page-9-7"></span>**1.7.2 JsonResponse**

**class** restae.response.**JsonResponse**(*\*args*, *\*\*kwargs*)

# <span id="page-10-7"></span><span id="page-10-0"></span>**1.8 Serializers**

Serializers class definitions

#### <span id="page-10-1"></span>**1.8.1 Field**

```
class restae.serializers.Field(*args, **kwargs)
```
#### **serialize**()

 $\rightarrow$  si y'a un data={} on veux verifier que les fields sont bien types, pas de manquant etc..  $\rightarrow$  si pas de data, on a un objet et on veux le mettre en dict

#### <span id="page-10-2"></span>**1.8.2 BooleanField**

```
class restae.serializers.BooleanField(*args, **kwargs)
```
**base\_type** alias of \_\_builtin\_\_.bool

#### <span id="page-10-3"></span>**1.8.3 IntegerField**

**class** restae.serializers.**IntegerField**(*\*args*, *\*\*kwargs*)

**base\_type** alias of \_\_builtin\_\_.int

#### <span id="page-10-4"></span>**1.8.4 StringField**

**class** restae.serializers.**StringField**(*\*args*, *\*\*kwargs*)

**base\_type** alias of \_\_builtin\_\_.str

#### <span id="page-10-5"></span>**1.8.5 FloatField**

**class** restae.serializers.**FloatField**(*\*args*, *\*\*kwargs*)

```
base_type
    alias of __builtin__.float
```
#### <span id="page-10-6"></span>**1.8.6 KeyField**

```
class restae.serializers.KeyField(*args, **kwargs)
```
#### <span id="page-11-5"></span><span id="page-11-0"></span>**1.8.7 DatetimeField**

**class** restae.serializers.**DatetimeField**(*\*args*, *\*\*kwargs*)

#### **base\_type**

alias of datetime.datetime

#### <span id="page-11-1"></span>**1.8.8 Serializer**

**class** restae.serializers.**Serializer**(*\*args*, *\*\*kwargs*)

#### <span id="page-11-2"></span>**1.8.9 ModelSerializer**

**class** restae.serializers.**ModelSerializer**(*\*args*, *\*\*kwargs*)

# <span id="page-11-3"></span>**1.9 Decorators**

Decorators class definitions

#### <span id="page-11-4"></span>**1.9.1 action**

Decorators

restae.decorators.**action**(*methods=None*, *detail=None*, *url\_path=None*, *param\_name=None*) Mark a Handler method as a routable action. Set the *detail* boolean to determine if this action should apply to instance/detail requests or collection/list requests.

# CHAPTER 2

Indices and tables

- <span id="page-12-0"></span>• genindex
- modindex
- search

Python Module Index

<span id="page-14-0"></span> $\mathsf{r}$ 

restae.decorators, 8

# Index

# A

action() (in module restae.decorators), [8](#page-11-5)

# B

base\_type (restae.serializers.BooleanField attribute), [7](#page-10-7) base\_type (restae.serializers.DatetimeField attribute), [8](#page-11-5) base\_type (restae.serializers.FloatField attribute), [7](#page-10-7) base\_type (restae.serializers.IntegerField attribute), [7](#page-10-7) base\_type (restae.serializers.StringField attribute), [7](#page-10-7) BasePagination (class in restae.pagination), [6](#page-9-8) BooleanField (class in restae.serializers), [7](#page-10-7)

# C

CorsResponse (class in restae.response), [6](#page-9-8) CursorPagination (class in restae.pagination), [6](#page-9-8)

# D

DatetimeField (class in restae.serializers), [8](#page-11-5)

# F

Field (class in restae.serializers), [7](#page-10-7) FloatField (class in restae.serializers), [7](#page-10-7)

# G

get\_lookup\_regex() (restae.router.Router method), [5](#page-8-14) get\_method\_map() (restae.router.Router method), [5](#page-8-14) get\_routes() (restae.router.Router method), [5](#page-8-14) get\_urls() (restae.router.Router method), [5](#page-8-14)

# I

IntegerField (class in restae.serializers), [7](#page-10-7)

### J

JsonResponse (class in restae.response), [6](#page-9-8)

# K

KeyField (class in restae.serializers), [7](#page-10-7)

# M

Middleware (class in restae.middleware), [6](#page-9-8) ModelSerializer (class in restae.serializers), [8](#page-11-5)

# P

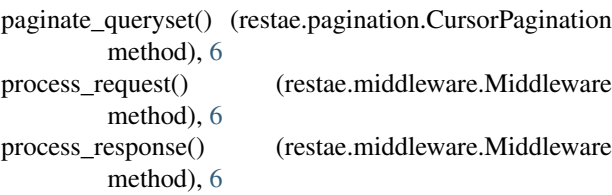

# R

restae.decorators (module), [8](#page-11-5) Route (class in restae.router), [5](#page-8-14) Router (class in restae.router), [5](#page-8-14)

# S

serialize() (restae.serializers.Field method), [7](#page-10-7) Serializer (class in restae.serializers), [8](#page-11-5) StringField (class in restae.serializers), [7](#page-10-7)

# $\cup$

Url (class in restae.router), [5](#page-8-14)